#### High Impact eAdvocacy

## Listening Online to Message More Effectively

These training materials have been prepared by Aspiration

These materials are distributed under a Creative Commons license: Attribution-ShareAlike 2.5

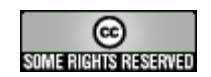

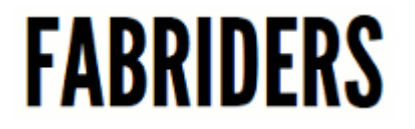

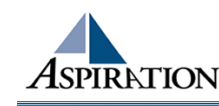

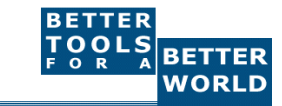

## Agenda

#### ►What is a listening online?

#### ► How can it be useful for your organization?

- ►What tools can help?
- ► How can it inform your messaging?

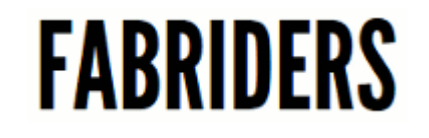

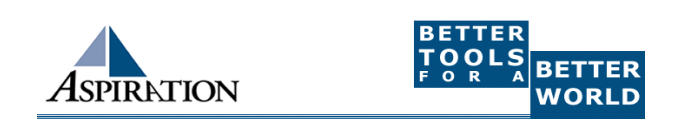

## Introductions

#### ►Jessica Steimer,

- **P** jessica@aspirationtech.org
- **Training & Support Manager**

#### ►Dirk Slater,

- dirk@fabriders.net
- **Founder, Fabriders**

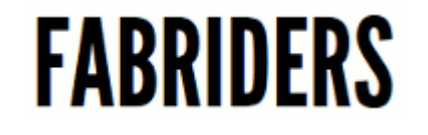

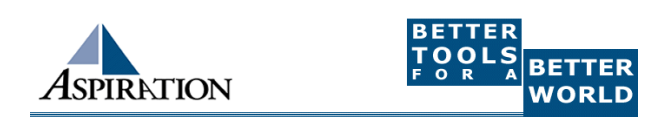

# First Things

►This training is envisioned as a dialog

►Please ask questions early and often

►It will only be as valuable for you as you make it!

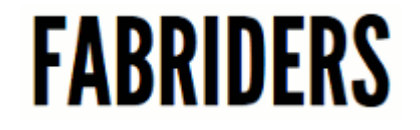

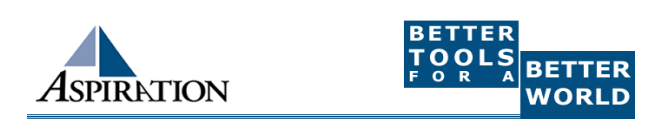

## Four Processes

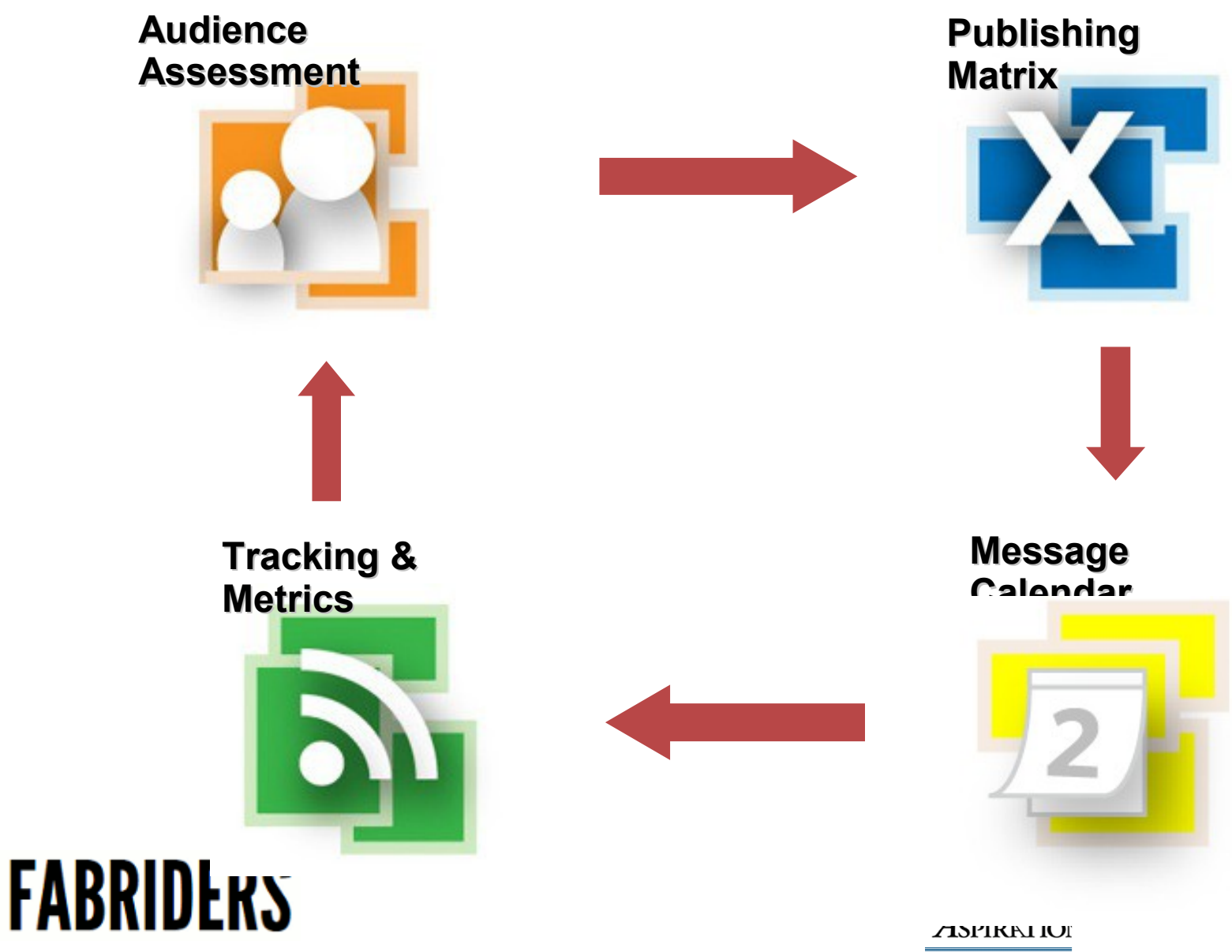

# What is Social Media Today?

- **Conversations with people** online
	- Social media
- **Made for people, not** organizations
	- It's not going to work perfectly

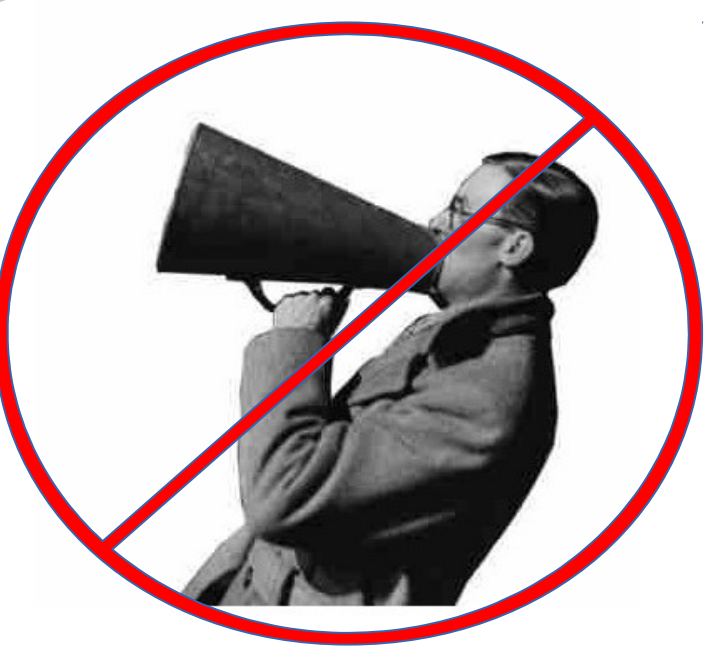

• Not your virtual megaphone **FABRIDERS** 

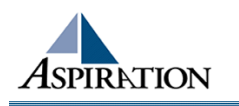

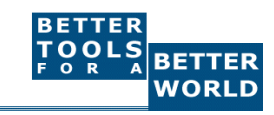

# Basics of Listening

• Why do I need tools to listen online? To be notified when keywords of interest are mentioned on the internet

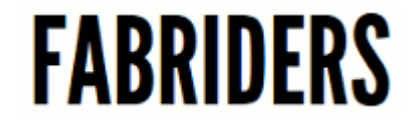

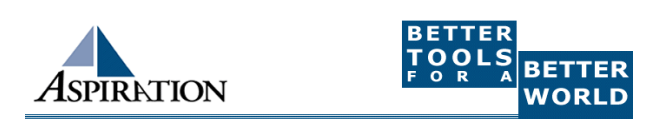

## Benefits to Listening

- How is it valuable?
	- **Be part of the conversation**
	- $\geq$  Save \$\$\$
	- **Less guessing**

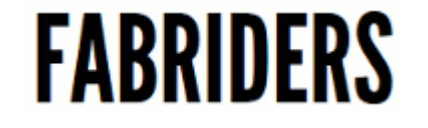

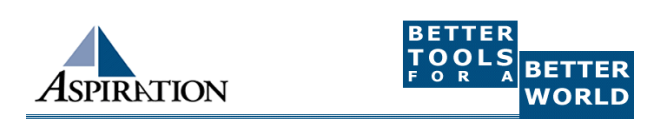

### Engage in Online Conversations

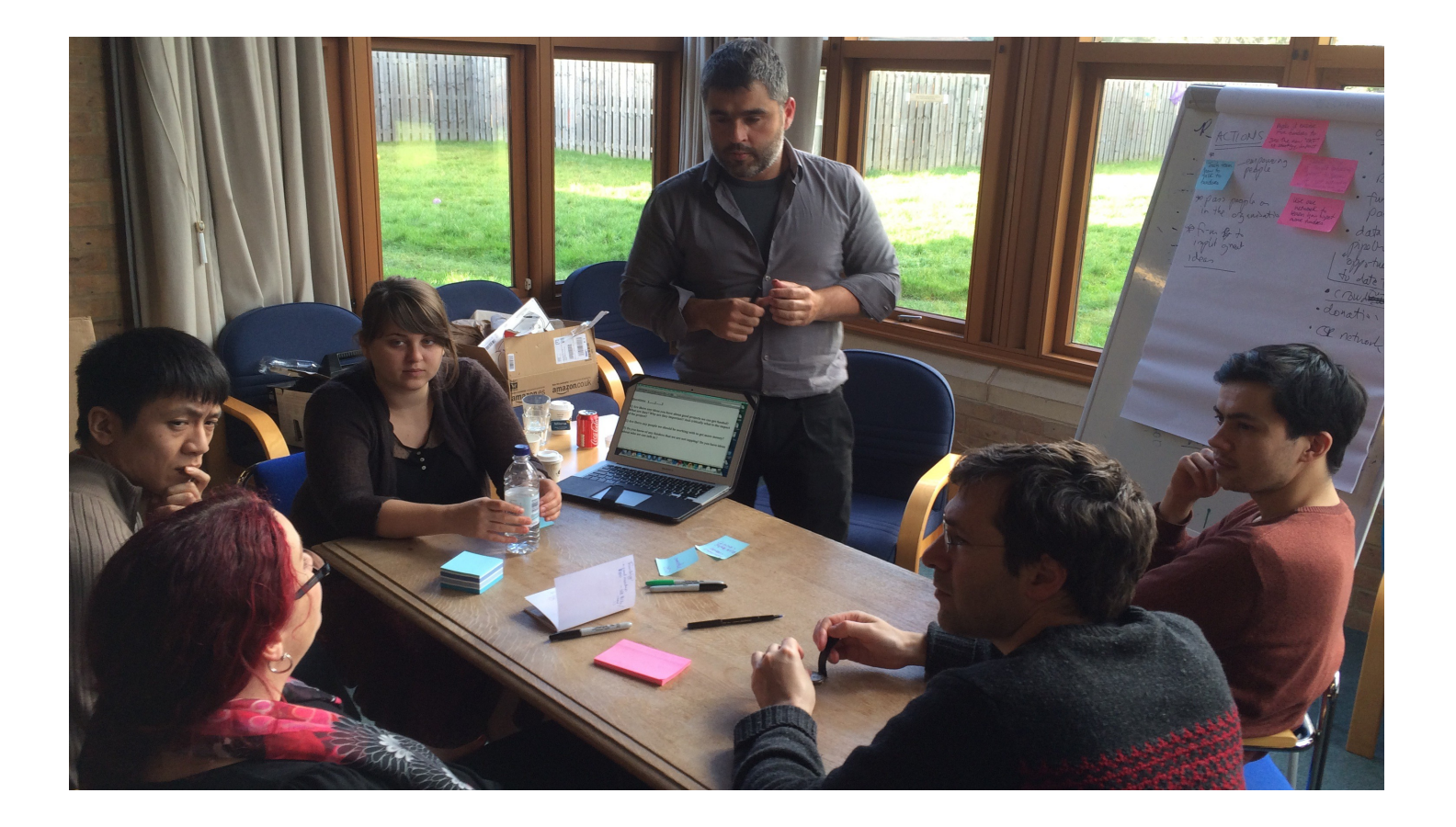

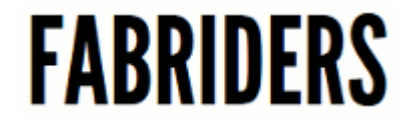

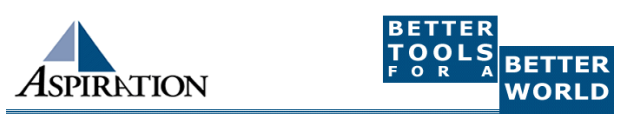

### Your Online Listening Garden

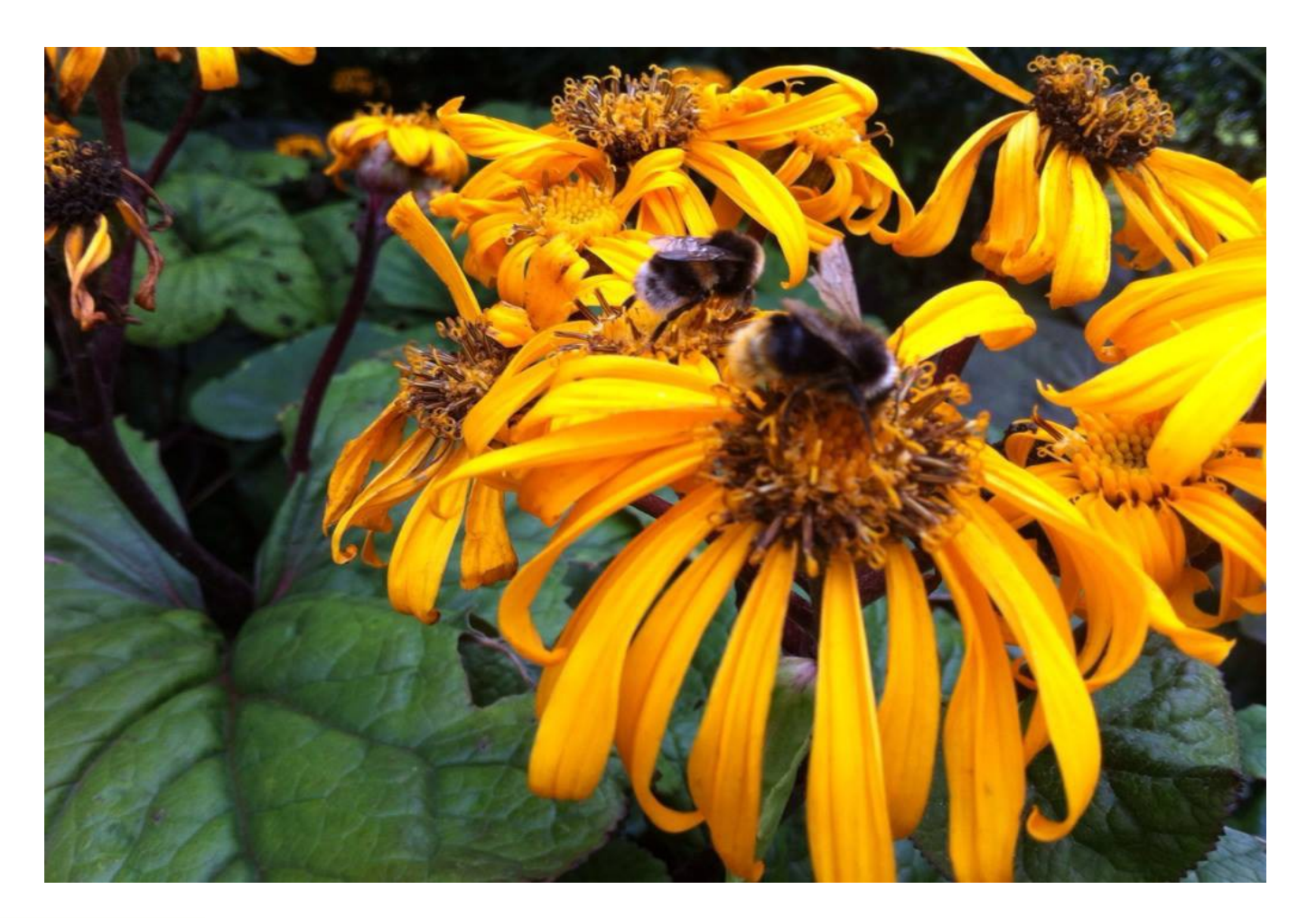

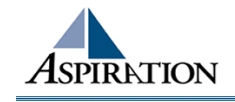

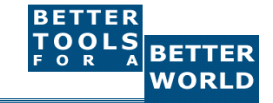

# Who are your stakeholders?

- **Allies** are people you want to mobilize AND support
- **Neutral Parties** are people you want to educate
- **Opponents** are people you want to counter

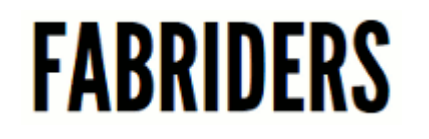

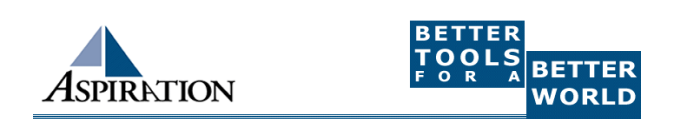

# In a listening context

- Allies, listen for opportunities to **amplify** their key messages in through your own social media network (what goes around comes around)
- **Neutral Parties, how are they viewing your** issue? What is **relevant** to them?
- **Opponents, how do they frame your issue?** What is their lens?

## FARRIDFRS

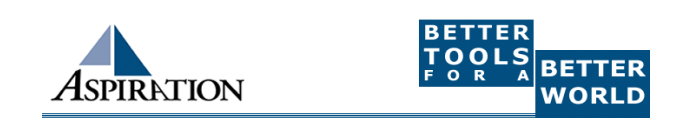

## Activity

#### **• Who are your:**

Allies

- Neutral Parties
- Opponents

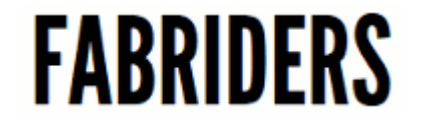

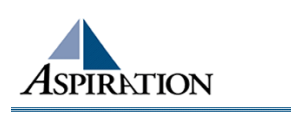

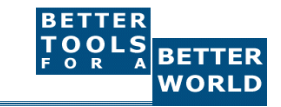

## How to search

- **Identify Keywords to search with** 
	- **I.E.** sex worker vs prostitute
- **Lusing Google Advanced Search** 
	- http://www.google.com/advanced\_search

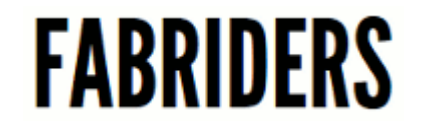

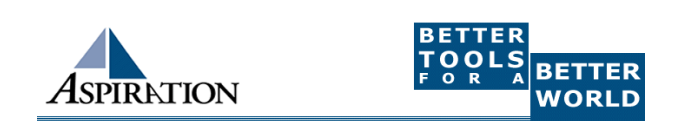

# What to look for:

#### names of

- organisation(s) involved
- key leader(s) of the campaign
- an Executive Director or CEO
- any spokespeople for or against the issue
- campaigns, propositions, or programs that you support
- **any events or protests that you've been a part of**
- **A** any #hashtags you've created or used frequently to contribute to online dialogue about your cause

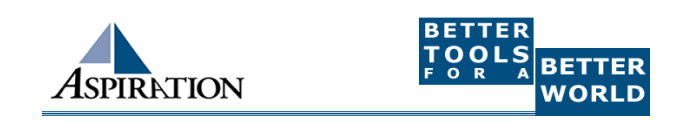

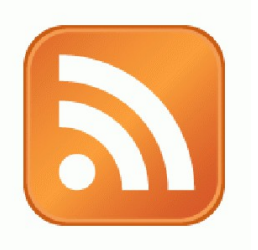

#### Activity:

#### What are Your Search Terms?

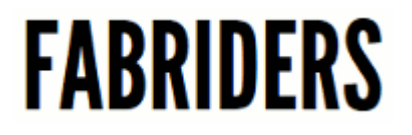

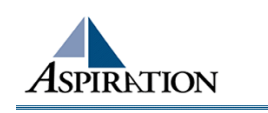

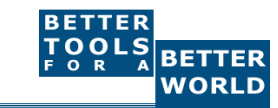

# Campaign Listening Template

#### **Campaign Listening Matrix - Example**

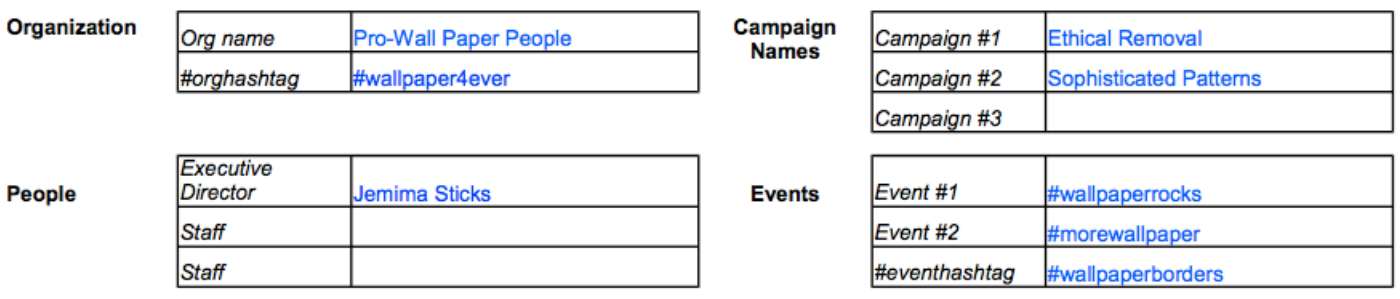

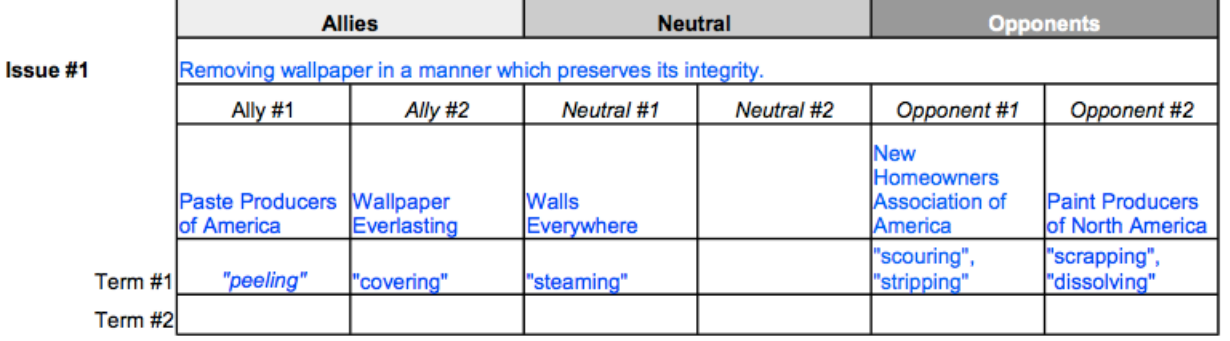

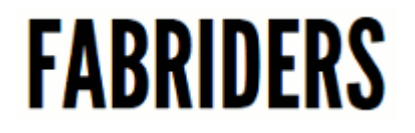

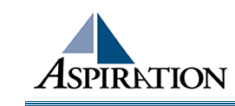

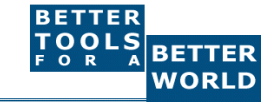

## Detective Work

- So if you have identified new stakeholders, you'll want to do more detective work about where they are online, and again look to see:
	- **Do they have a twitter feed?**
	- Are they a facebook user?
	- **Do they use blogs or online forums?**
- **It's also helpful to think about who influences your stakeholders** and who they follow online.
	- Where do they get their news and information from?
	- Who's information are they sharing?

 $\triangleright$  What #hashtags are they using and responding to? FARRIDFRS

# Online Listening Dashboards

**• Check ONE place for notifications about when** 

keywords of interest are mentioned on the internet

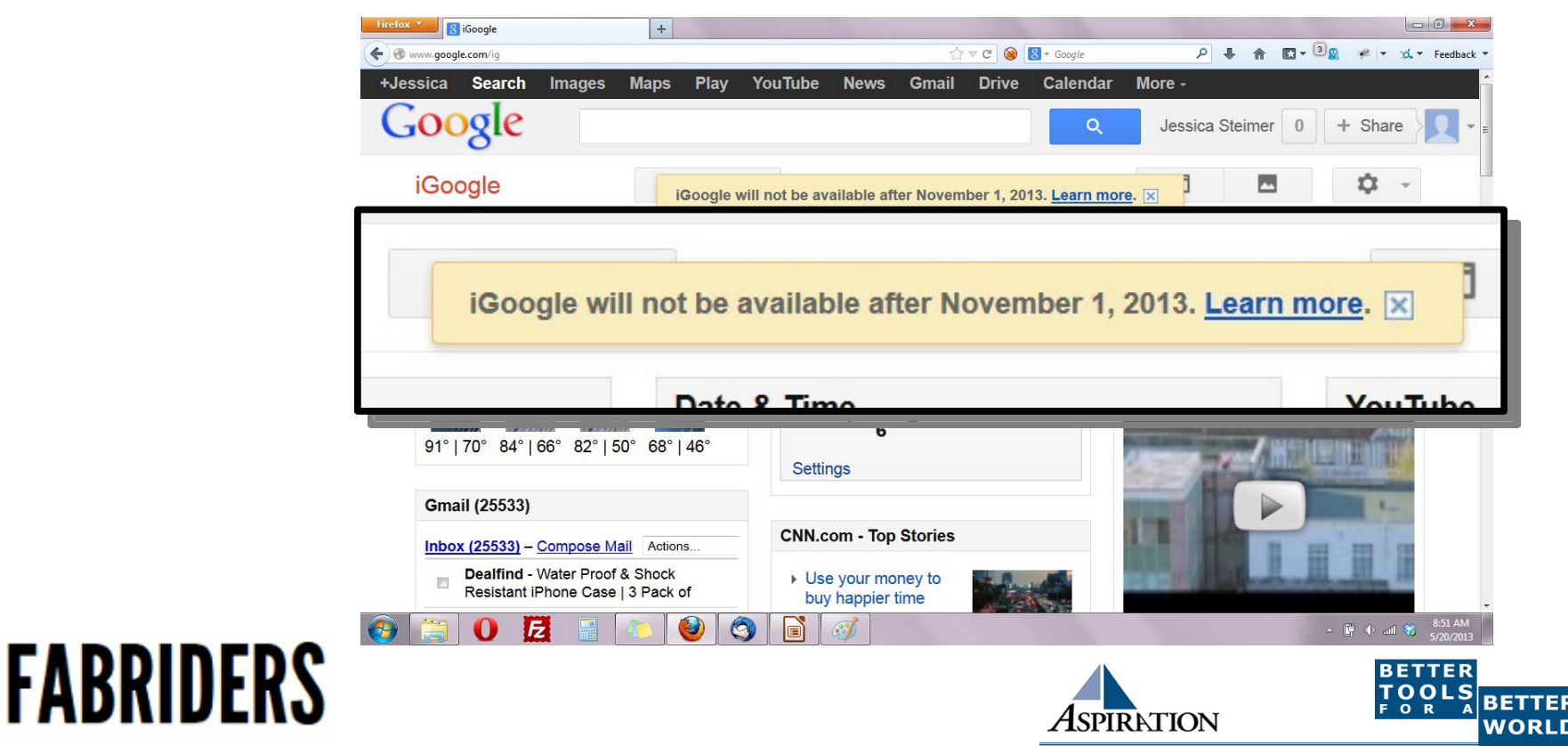

# Building a Listening Dashboard

- What Do I need to know to build a Dashboard?
	- What are RSS Feeds
	- **How to find RSS feeds**
	- Choosing a RSS Reader

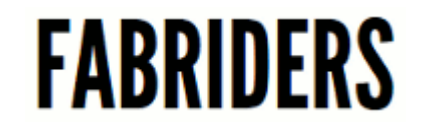

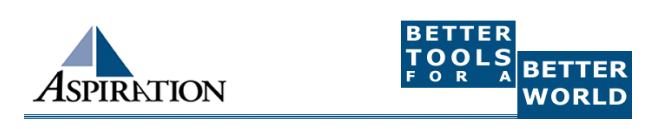

RSS

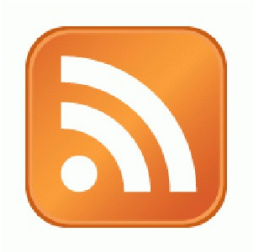

**RSS: Really Simple Syndication** 

Web page content is "syndicated" or broadcast out using RSS

**RSS** "feeds" allow people to see when there is new content on a web page by "subscribing"

e.g. blog posts

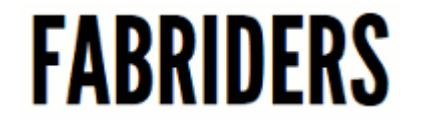

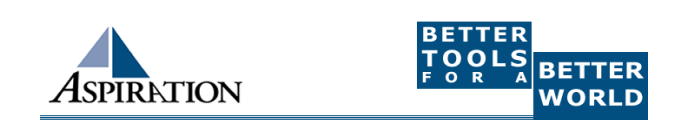

### Subscribe to RSS Feeds

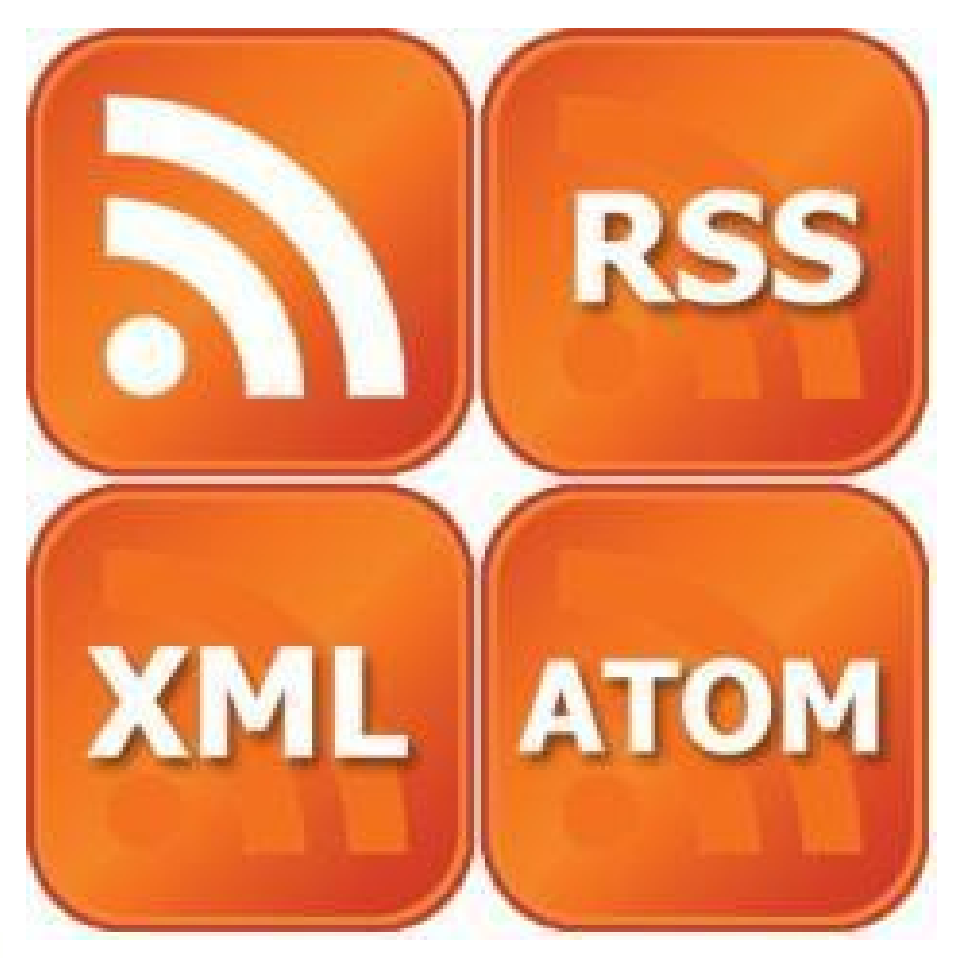

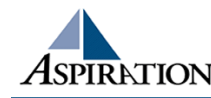

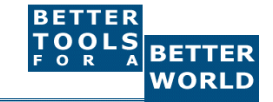

### Find & Click the RSS Icon

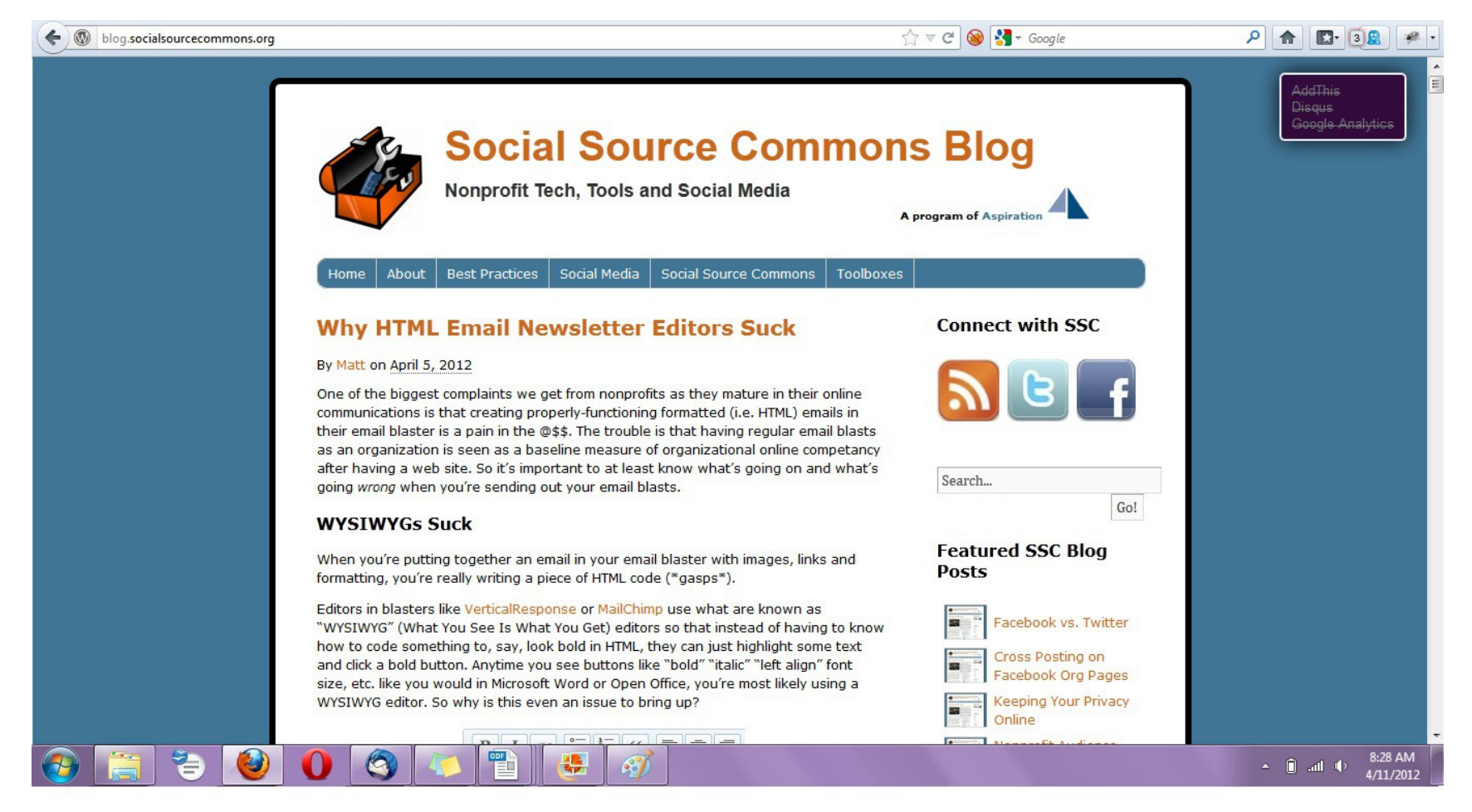

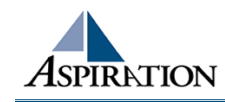

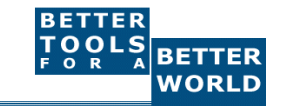

#### RSS Subscribe Page

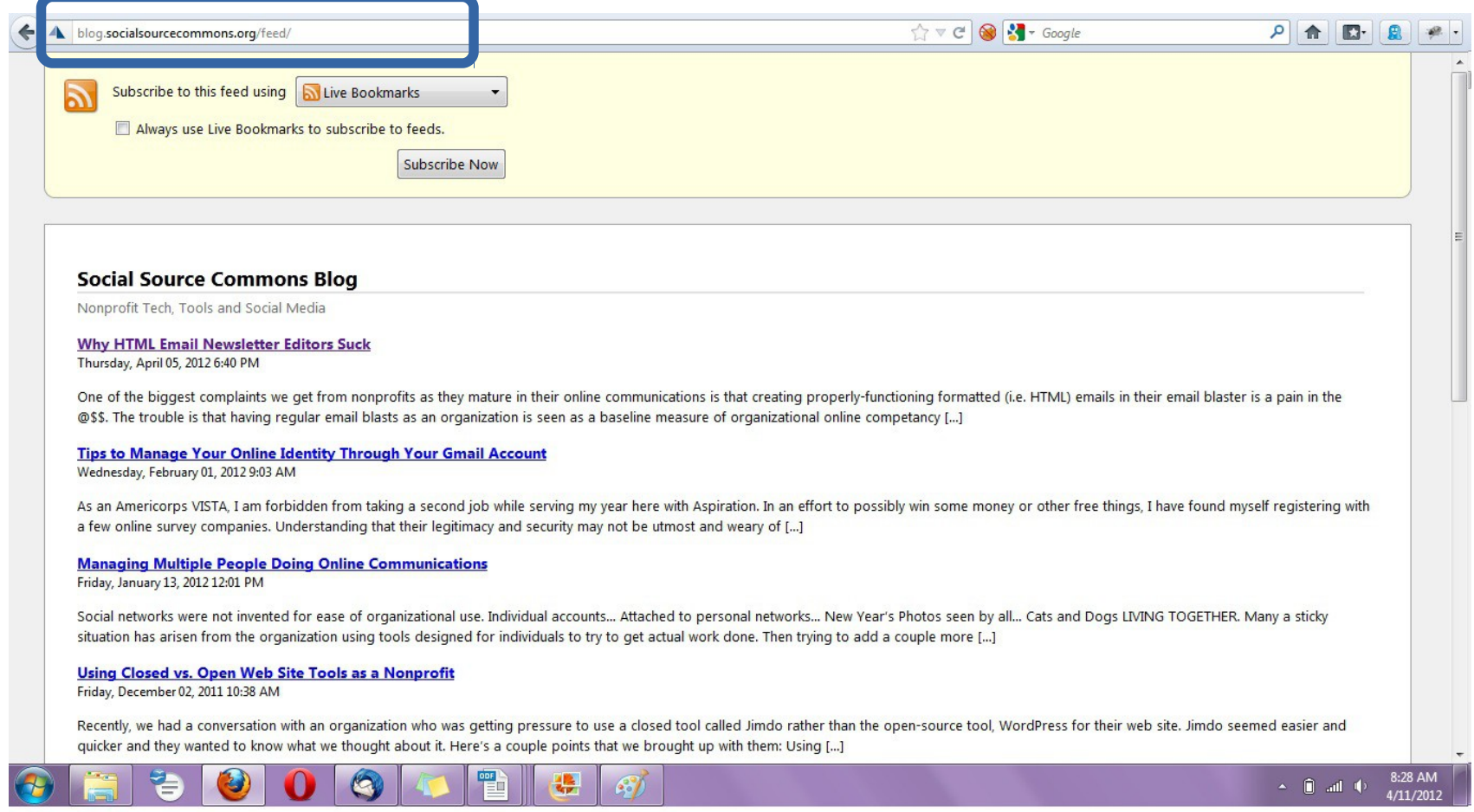

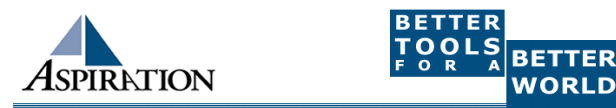

## RSS from Online Searches

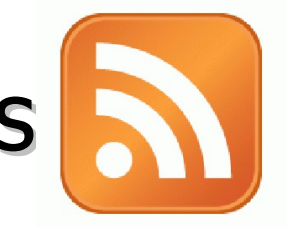

So RSS can monitor social media searches for you and update when someone mentions something you care about:

- **EXEGY Keywords from your Listening Matrix** 
	- Organization name,
	- Exec. Dir. name,
	- Relevant issue keywords,
	- Important people,
	- Propositions, etc.

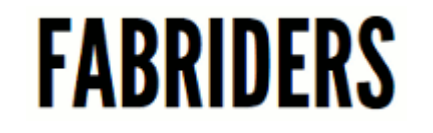

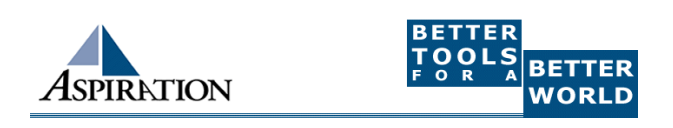

## New Content Feeds

Search for a person or keyword, then subscribe to the feed of the search results page

Google Alerts

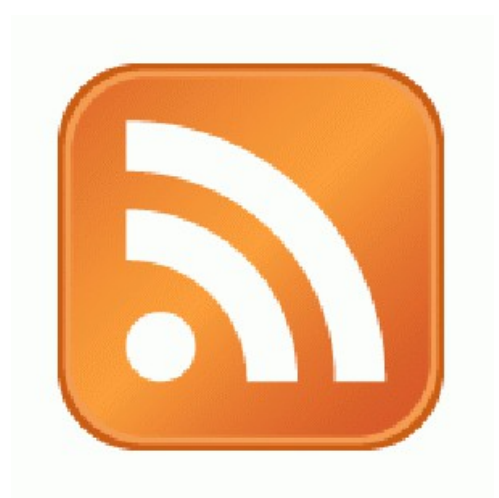

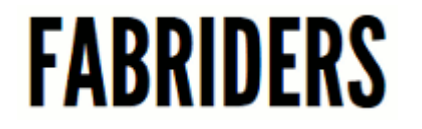

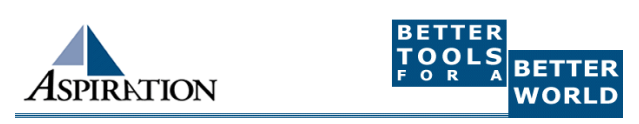

### New Content Feeds

#### Google Alerts to RSS Feed

#### Google

Jessica Steimer

 $\sim$ 

#### Alerts

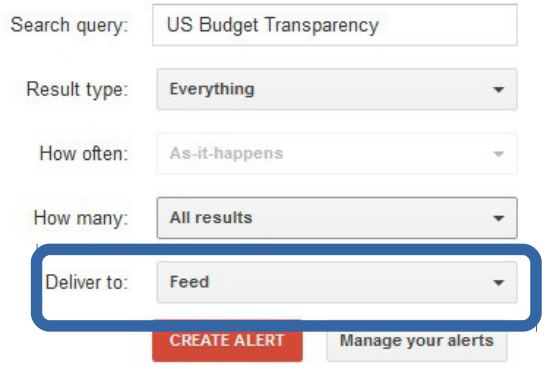

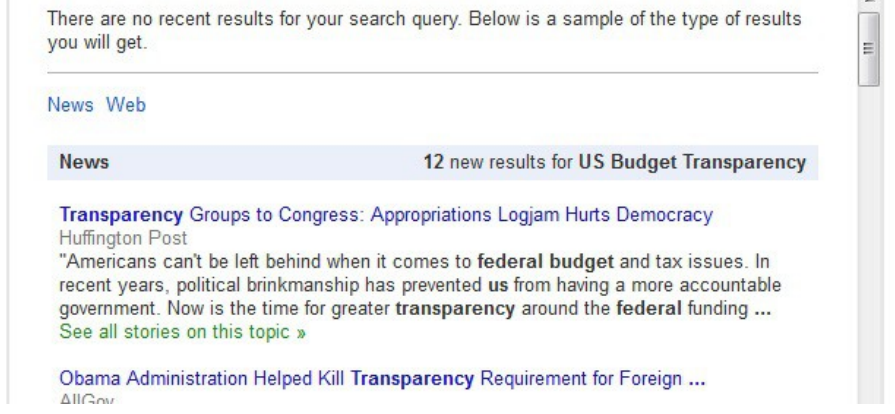

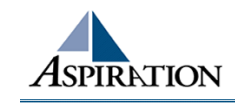

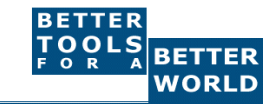

## New Content Feeds

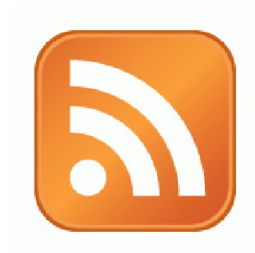

#### ▶ Add RSS Feed to Dashboard

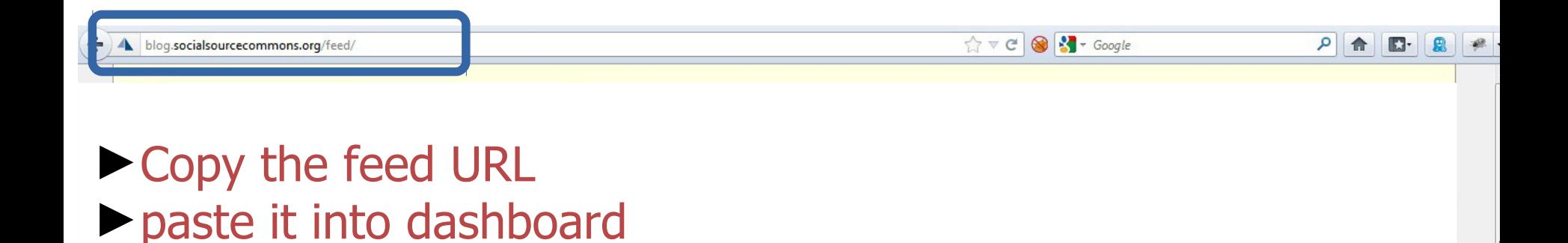

Nonprofit Tech, Tools and Social Media

#### **Why HTML Email Newsletter Editors Suck**

Thursday, April 05, 2012 6:40 PM

One of the biggest complaints we get from nonprofits as they mature in their online communications is that creating properly-functioning formatted (i.e. HTML) emails in their email blaster is a pain in the @\$\$. The trouble is that having regular email blasts as an organization is seen as a baseline measure of organizational online competancy [...]

#### **Tips to Manage Your Online Identity Through Your Gmail Account**

Wednesday, February 01, 2012 9:03 AM

As an Americorps VISTA, I am forbidden from taking a second job while serving my year here with Aspiration. In an effort to possibly win some money or other free things, I have found myself registering with a few online survey companies. Understanding that their legitimacy and security may not be utmost and weary of [...]

#### **Managing Multiple People Doing Online Communications**

Friday, January 13, 2012 12:01 PM

Social networks were not invented for ease of organizational use. Individual accounts... Attached to personal networks... New Year's Photos seen by all... Cats and Dogs LIVING TOGETHER. Many a sticky situation has arisen from the organization using tools designed for individuals to try to get actual work done. Then trying to add a couple more [...]

Using Closed vs. Open Web Site Tools as a Nonprofit Friday, December 02, 2011 10:38 AM

### Other Searches for New Content Feeds

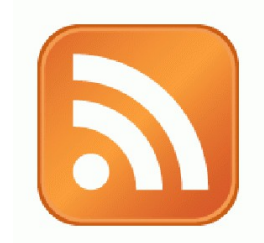

▶ Google Blog Search

google.com/blogsearch

**Bing Search** 

- "&format=rss" to the end of the URL
- **Message/Discussion Boards** 
	- BoardReader.com
- **Digital Photos Flickr**

<http://flickr.com/photos/tags/searchterm>

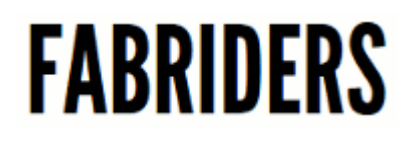

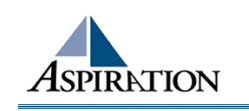

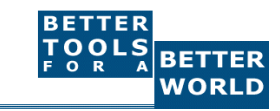

# Online Listening Dashboards

**• Check ONE place for notifications about when** 

keywords of interest are mentioned on the internet

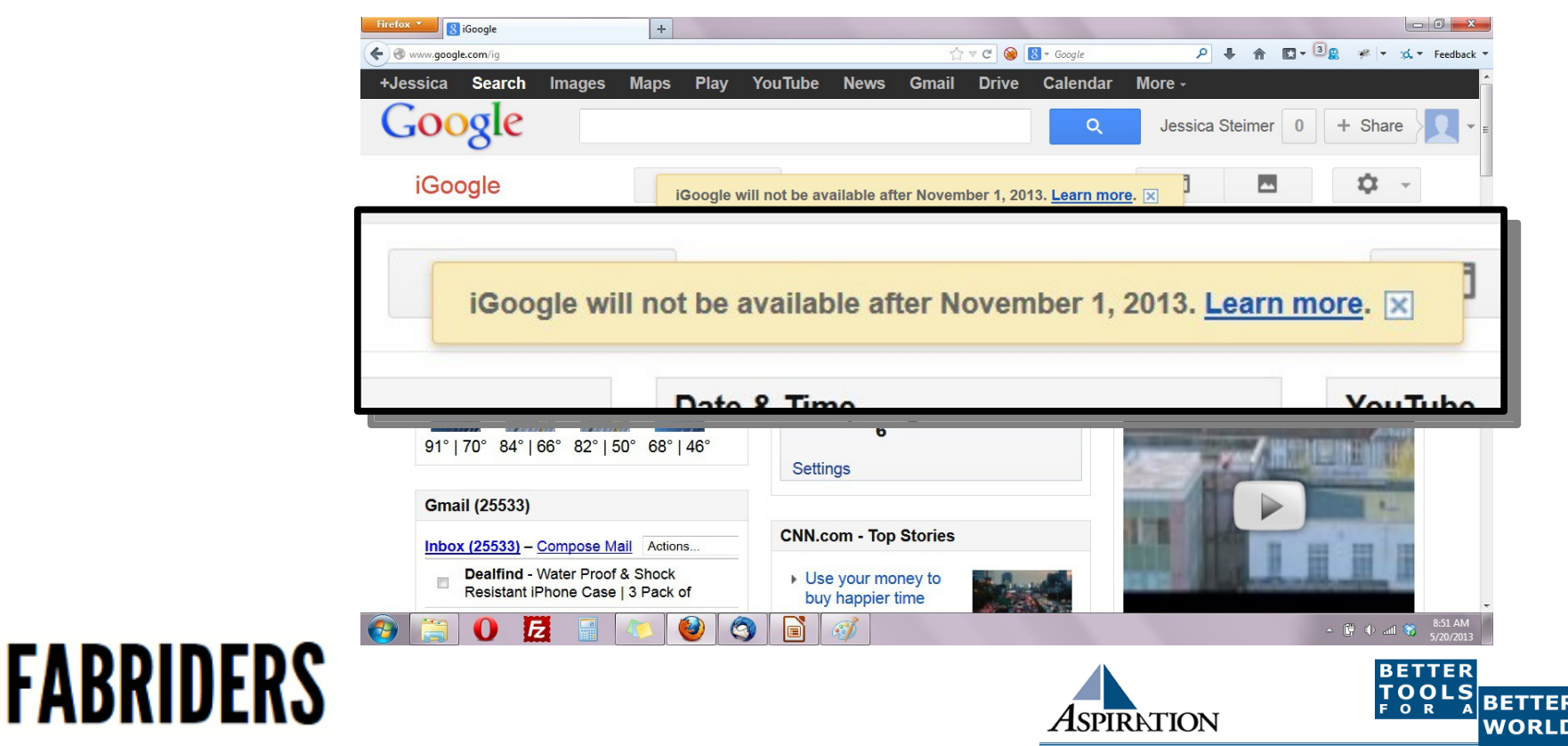

## Online Listening Dashboards

#### www.sparkwi.se

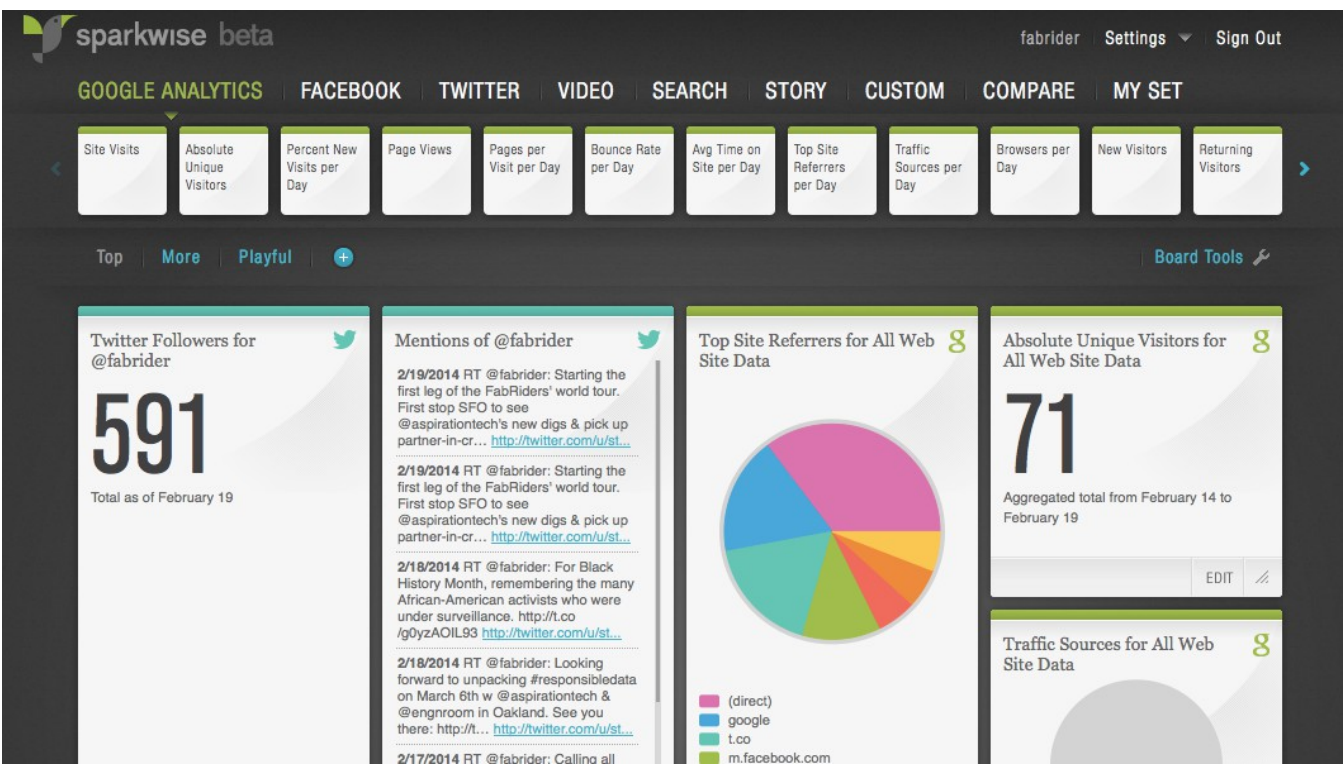

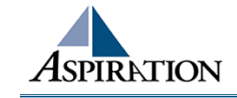

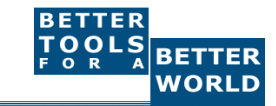

# Other Online Listening Dashboards

**• Check ONE place for notifications about when** 

keywords of interest are mentioned on the internet

#### Netvibes

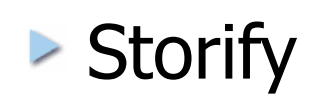

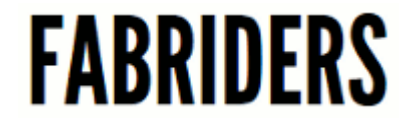

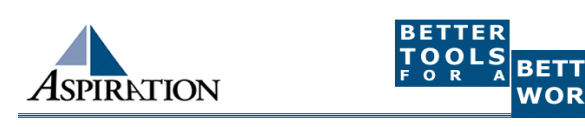

## Twitter Listening

#### www.commun.it

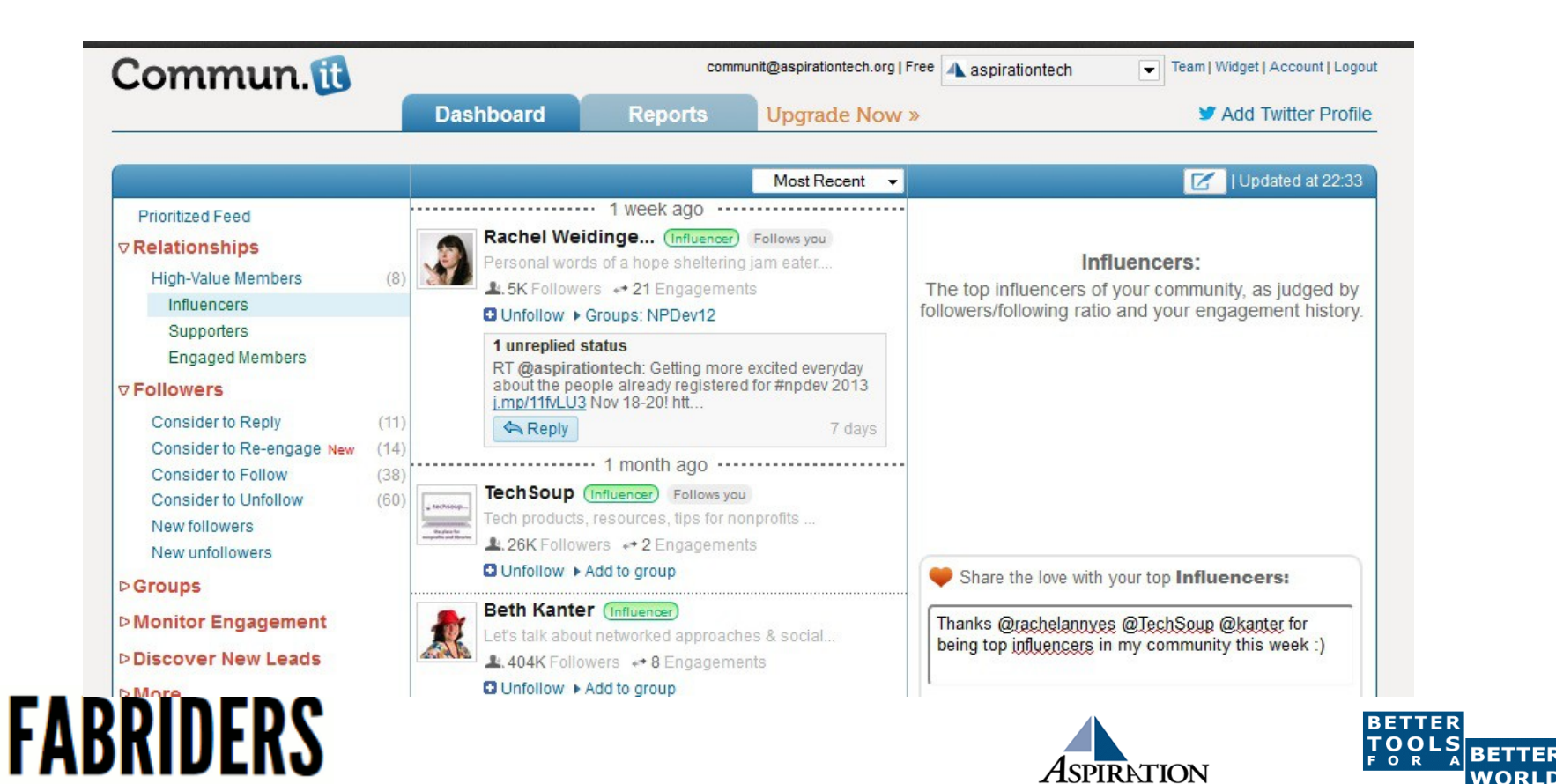

## **Other Twitter Listening**

Stand-alone tools that connect with

your Twitter account

**Hootsuite** 

**Topsy** 

Followerwonk

**Tweetlevel** 

Twopcharts

*Special Thanks to Susan Tenby (@suzboop) & Upwell (@upwell) for sharing useful tools.*

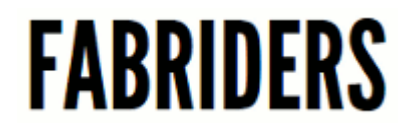

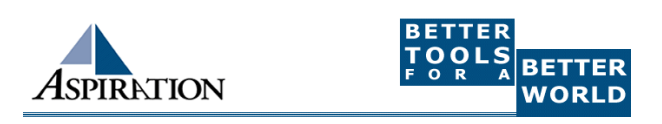

## Tools to Listen

- **New Content Feeds (RSS)** 
	- Google Alerts
- ▶ Online Listening Dashboards
	- Sparkwi.se
- **Twitter Listening** 
	- Commun.it

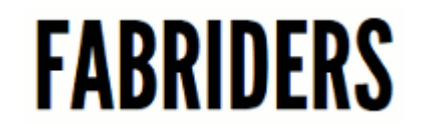

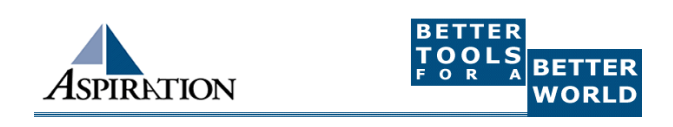

## Building Listening Into your Process

#### Listen Online

#### Identify Opportunities

*WHAT?*

- What topics are people talking about along with your issue?
- What are people saying about your organization? Your people? Your issue?
- What vocabulary are people using? How does it differ?

*WHO?*

- Who is talking about your issue?
- Who is connecting with you?

THEN...

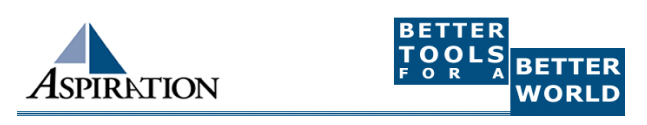

## Building Listening Into your Process

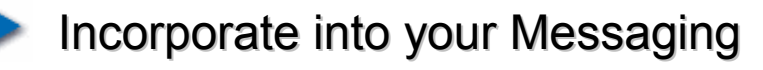

Pain, Passion, Fun, Fame

Track the Impact

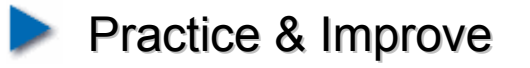

BIG THANK YOU to Upwell for sharing their Big Listening Campaign Lifecycle

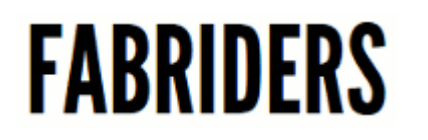

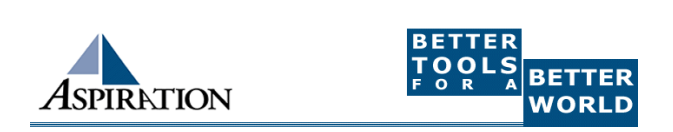

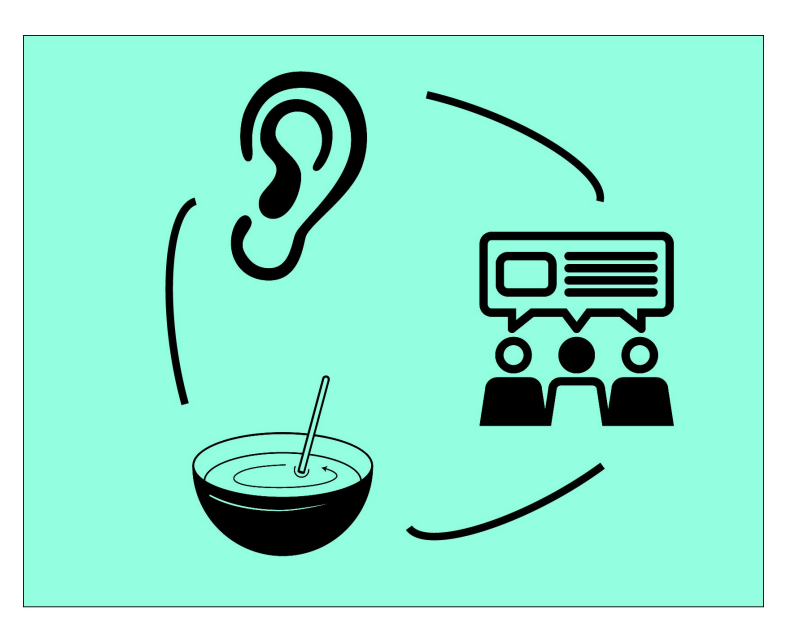

#### End Of Section

►Questions?

►Comments?

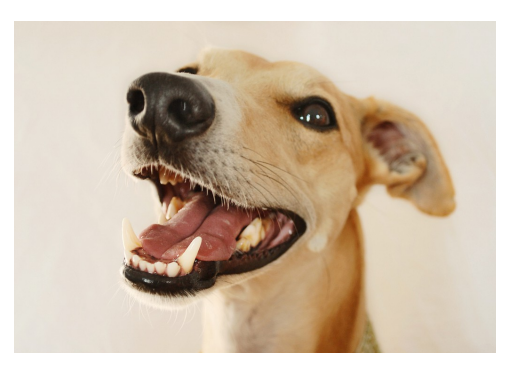

#### Thank You!

These training materials have been prepared by Aspiration in partnership with Radical Designs

Funded by the ZeroDivide Foundation

These materials are distributed under a Creative Commons license: Attribution-ShareAlike 3.0

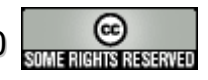

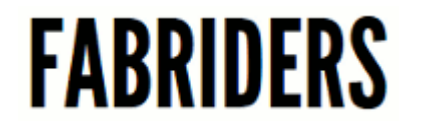

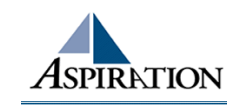

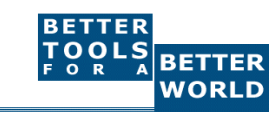